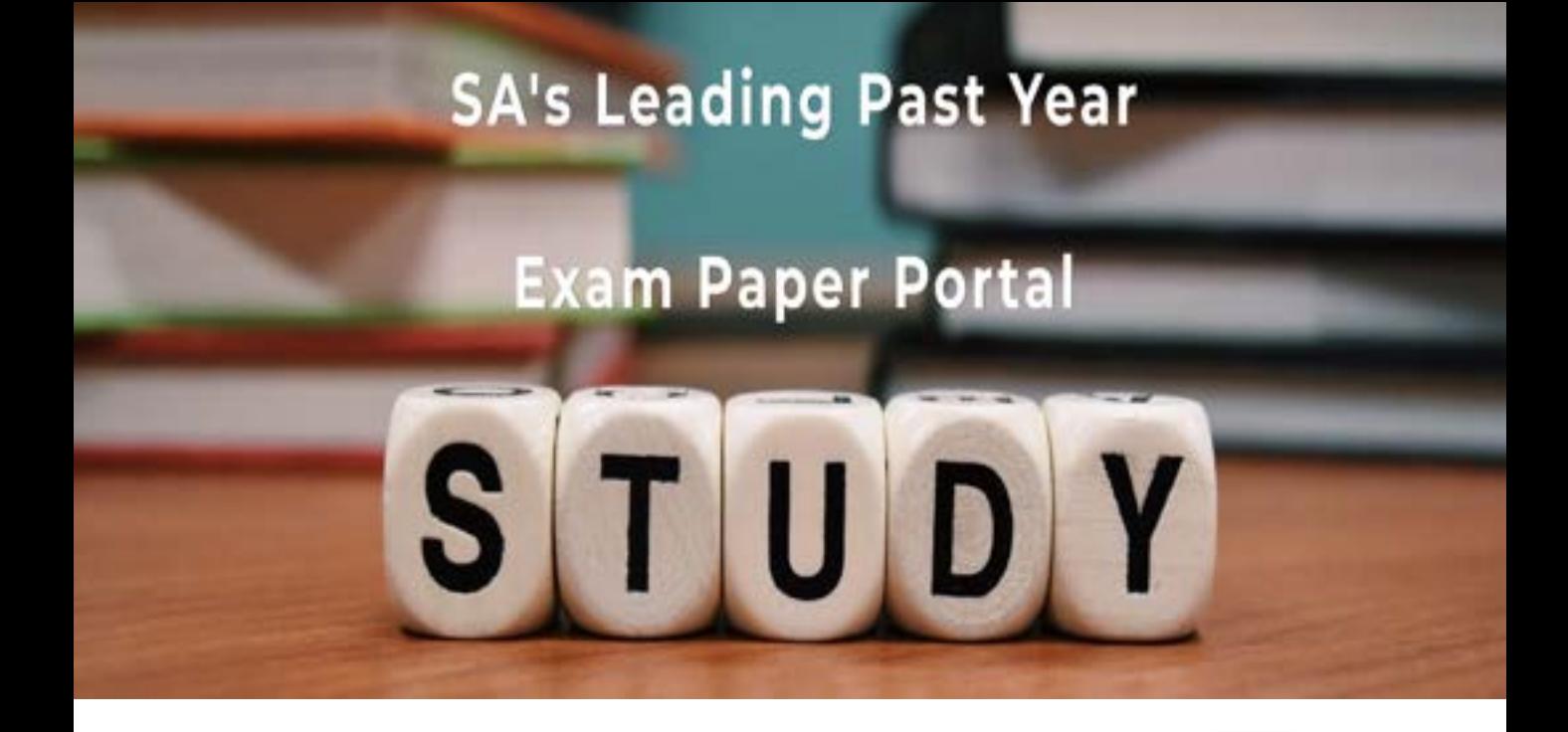

You have Downloaded, yet Another Great Resource to assist you with your Studies  $\odot$ 

Thank You for Supporting SA Exam Papers

Your Leading Past Year Exam Paper Resource Portal

Visit us @ www.saexampapers.co.za

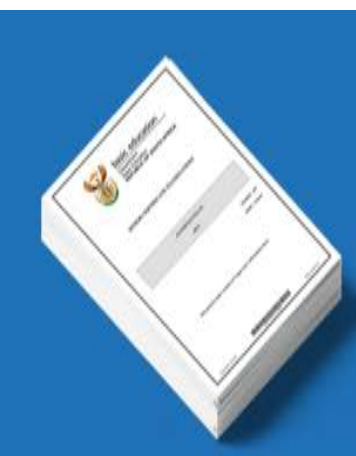

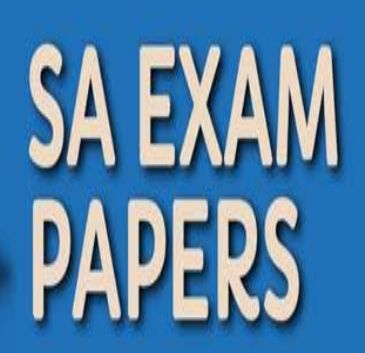

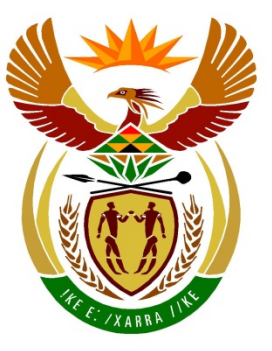

**CONTINUES** 

# basic education

Department: **Basic Education REPUBLIC OF SOUTH AFRICA** 

**NASIONALE SENIOR SERTIFIKAAT**

# **GRAAD 12**

<u>. . . . . . . . . . . . . . . .</u>

**REKENAARTOEPASSINGSTEGNOLOGIE V1**

# **FEBRUARIE/MAART 2016**

### **MEMORANDUM/NASIENGIDS** <u>..................</u>

**PUNTE: 180**

т

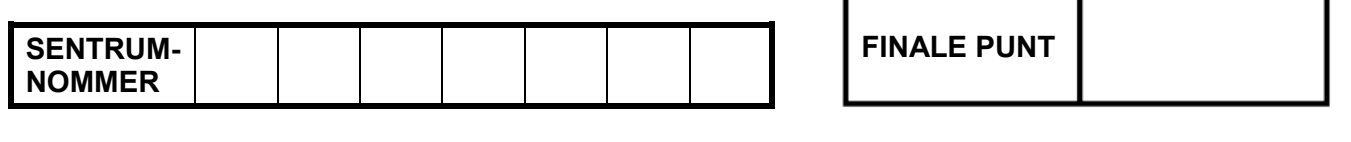

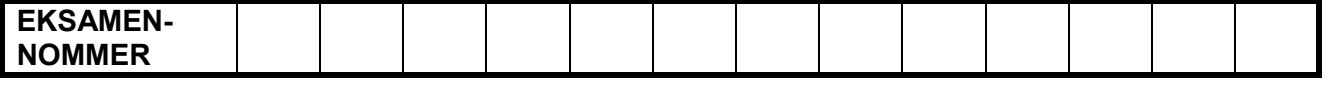

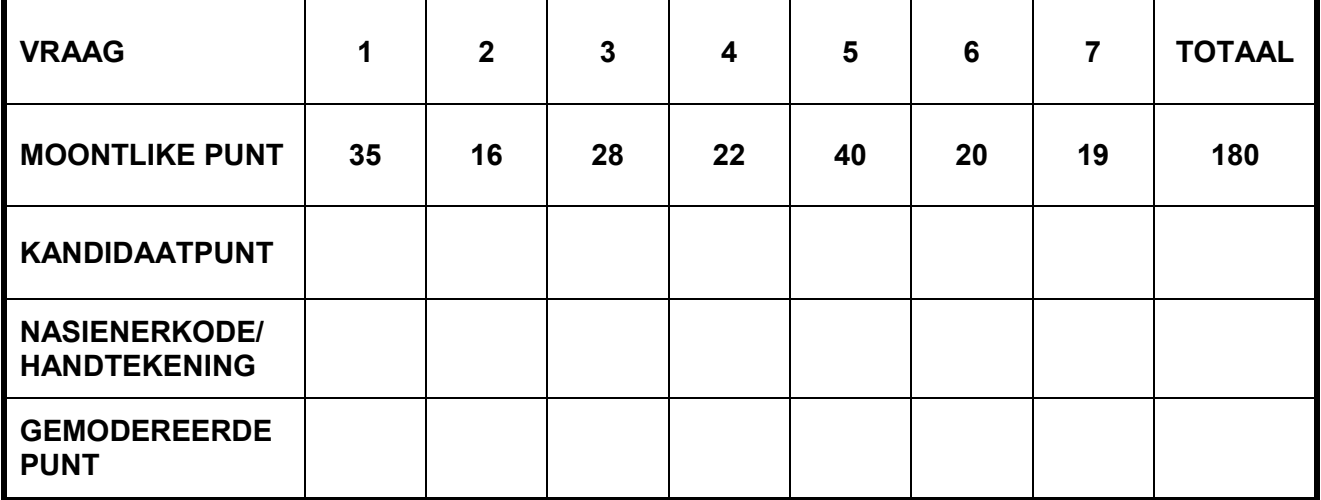

**Hierdie memorandum/nasiengids bestaan uit 15 bladsye.**

Kopiereg voorbehou **Blaai om asseblief** 

**EKSAMEN-NOMMER**

# **IGNOREER SPELLING IN ALLE GEVALLE WAAR DIT GEEN INVLOED OP DIE ANTWOORD SAL HÊ NIE.**

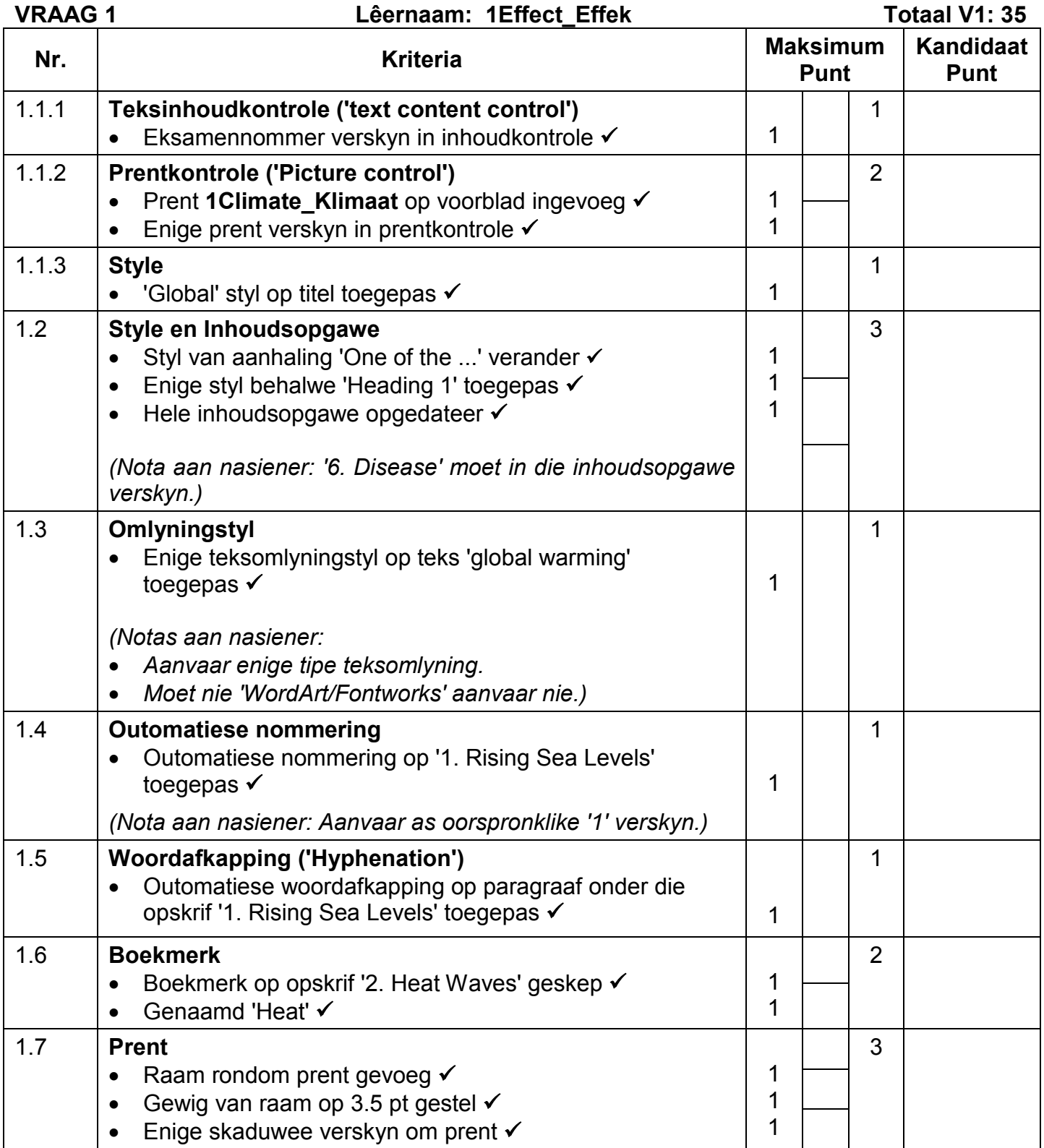

NSS – Memorandum/Nasiengids **EKSAMEN-NOMMER**

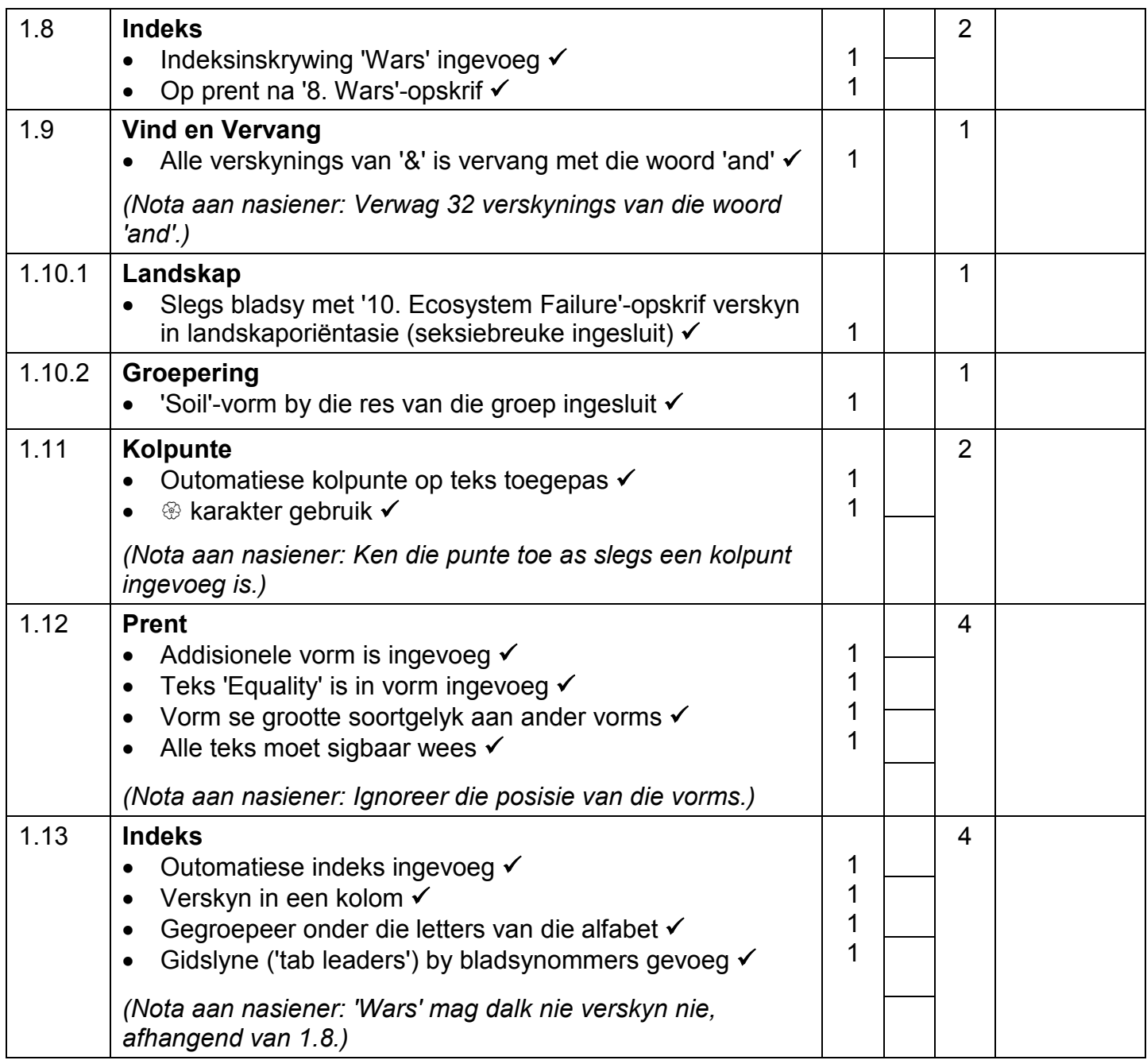

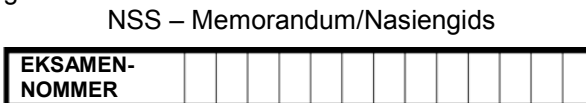

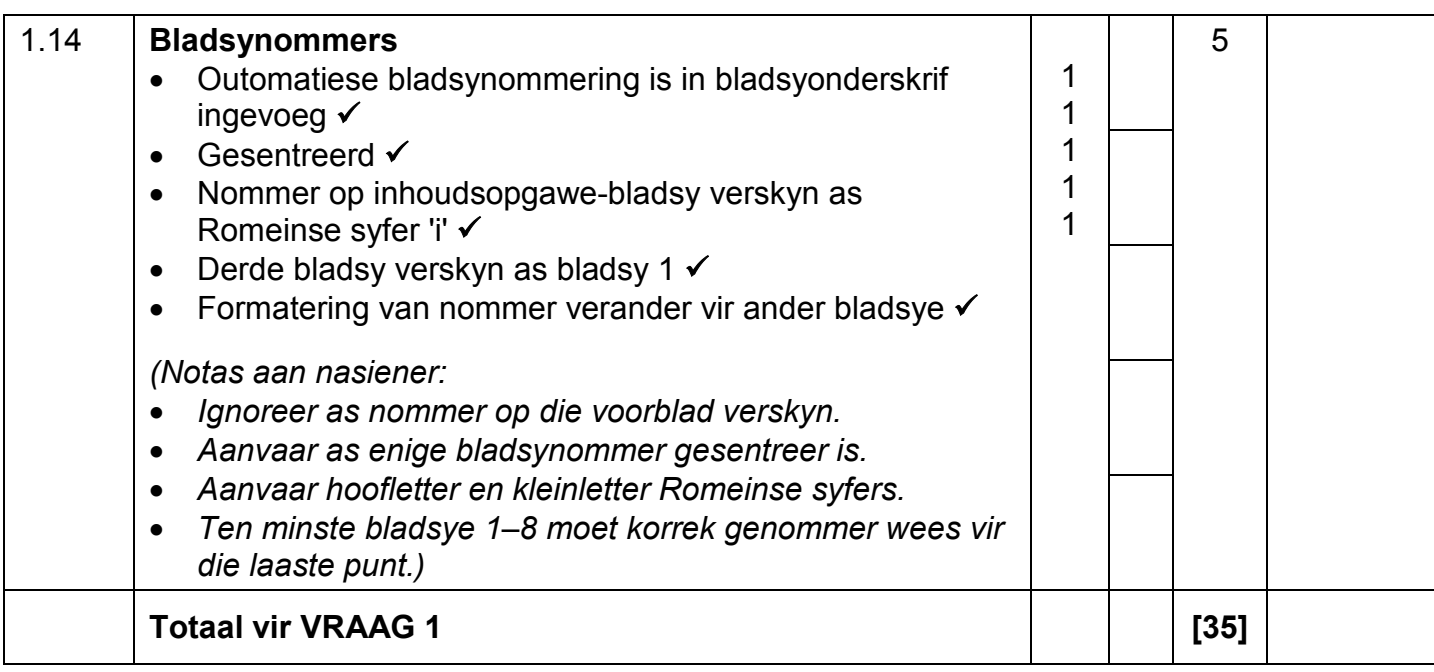

**EKSAMEN-NOMMER VRAAG 2 Lêernaam: 2Nature\_Natuur Totaal V2: 16 Nr. Kriteria Maksimum Punt Kandidaat Punt** 2.1 **Inkeping** Linkerinkeping op 3 cm gestel  $\checkmark$ Regterinkeping op 3 cm gestel √ *(Nota aan nasiener: Aanvaar as inkeping slegs op 'n gedeelte van die dokument gestel is.)* 1 1  $\mathfrak{D}$ 2.2 **Vergrote hoofletter ('Drop cap')** • Vergrote hoofletter ('Drop cap') op opskrif toegepas • Verskyn in kantlyn  $\checkmark$ • Verskyn oor 2 lyne  $\checkmark$ 1 1 1 3 2.3 **Eindnota** • Eindnota op opskrif gevoeg  $\checkmark$ Eindnota se pasgemaakte merk is  $\sharp \checkmark$ • Teks 'Reflection after a camp' verskyn as eindnota  $\checkmark$ *(Notas aan nasiener:*  • *Ken derde punt toe as gedeelte van die teks verskyn.* • *Ignoreer as verligte teks nog aan die einde verskyn.)* 1 1 1 3 2.4 **Lynspasiëring** • Lynspasiëring verander na 'multiple' 1.15  $\checkmark$ *(Nota aan nasiener: Aanvaar as nie vir die hele dokument gestel is nie en as dit 'multiple', maar nie 1.15 is nie.)* 1 1 2.5 **Sentreer** • Teks vertikaal gesentreerd  $\checkmark$ Teks horisontaal gesentreerd ✔ *(Nota aan nasiener: Aanvaar as slegs sommige van die teks horisontaal gesentreerd is.)* 1 1 2 2.6 **Hiperskakel** • Hiperskakel op prent geskep  $\checkmark$ Skakel na 'crying.com' √ *(Nota aan nasiener: Aanvaar as 'n gedeelte van die webwerf ingetik is.)* 1 1 2 2.7 **Bladsykleur** • Bladsykleur na enige kleur verander  $\checkmark$  | 1 1 2.8 **Datumveld** • Datum in bladsyonderskrif ('page footer') ingevoeg  $\checkmark$ • Datumveld dateer outomaties op  $\checkmark$ *(Notas aan nasiener:* • *Aanvaar enige datumformaat.* • *Aanvaar as datum in bladsyboskrif verskyn.)* 1 1  $\mathfrak{p}$ **Totaal vir VRAAG 2 [16]**

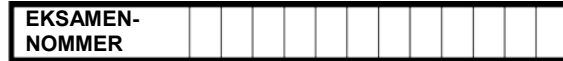

### **VRAAG 3 Lêernaam: 3Extreme\_Ekstreem Totaal V3: 28**

- *Merk die vrae vanaf die formules en nie die waardes/antwoorde in die sel nie.*
- *Kontroleer teen die kandidaat se eintlike werk (Selverwysings mag verskil, afhangend van die kandidaat se respons.)*
- *Kandidaat mag verskeie formules of selle as 'boublokke' gebruik om by antwoorde uit te kom.*
- *Naamreekse kan in plaas van selverwysings gebruik word.*

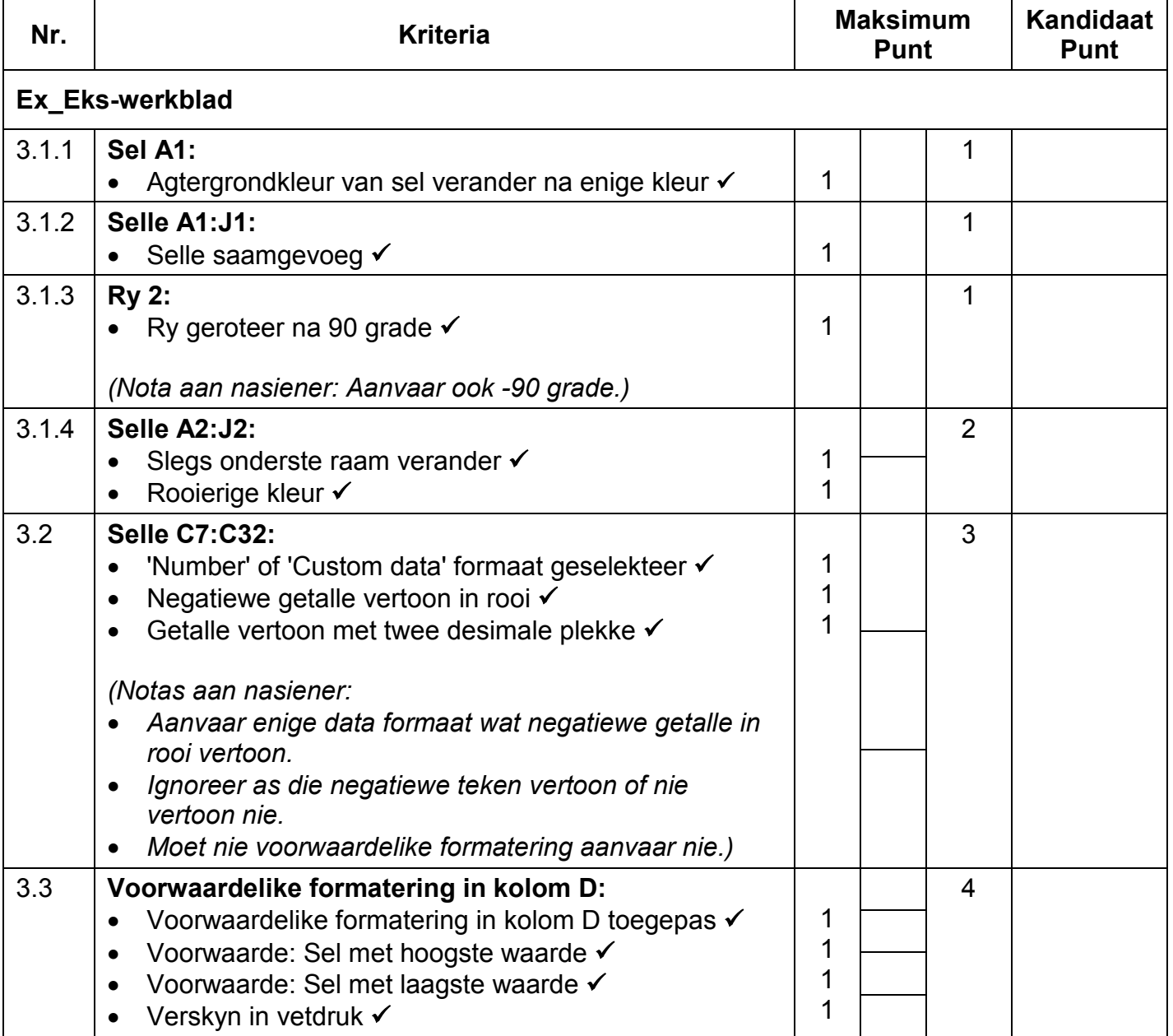

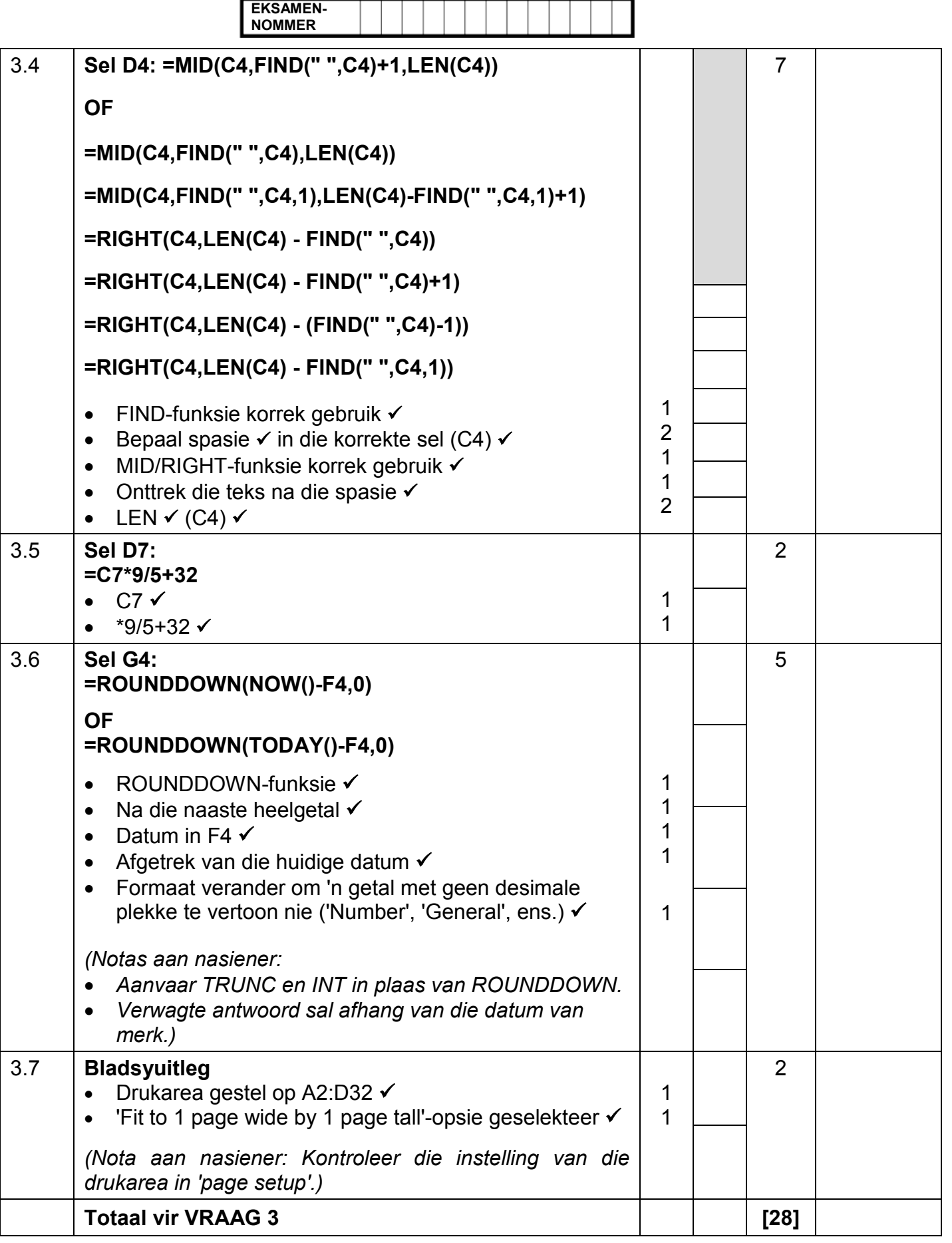

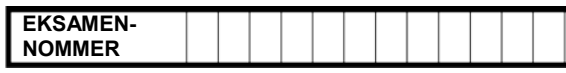

# **VRAAG 4 Lêernaam: 4Species\_Spesies Totaal V4: 22**

- *Merk die vrae vanaf die formules en nie die waardes/antwoorde in die sel nie.*
- *Kontroleer teen die kandidaat se eintlike werk (Selverwysings mag verskil, afhangend van die kandidaat se respons.)*
- *Kandidaat mag verskeie formules of selle as 'boublokke' gebruik om by antwoorde uit te kom.*
- *Naamreekse kan in plaas van selverwysings gebruik word.*

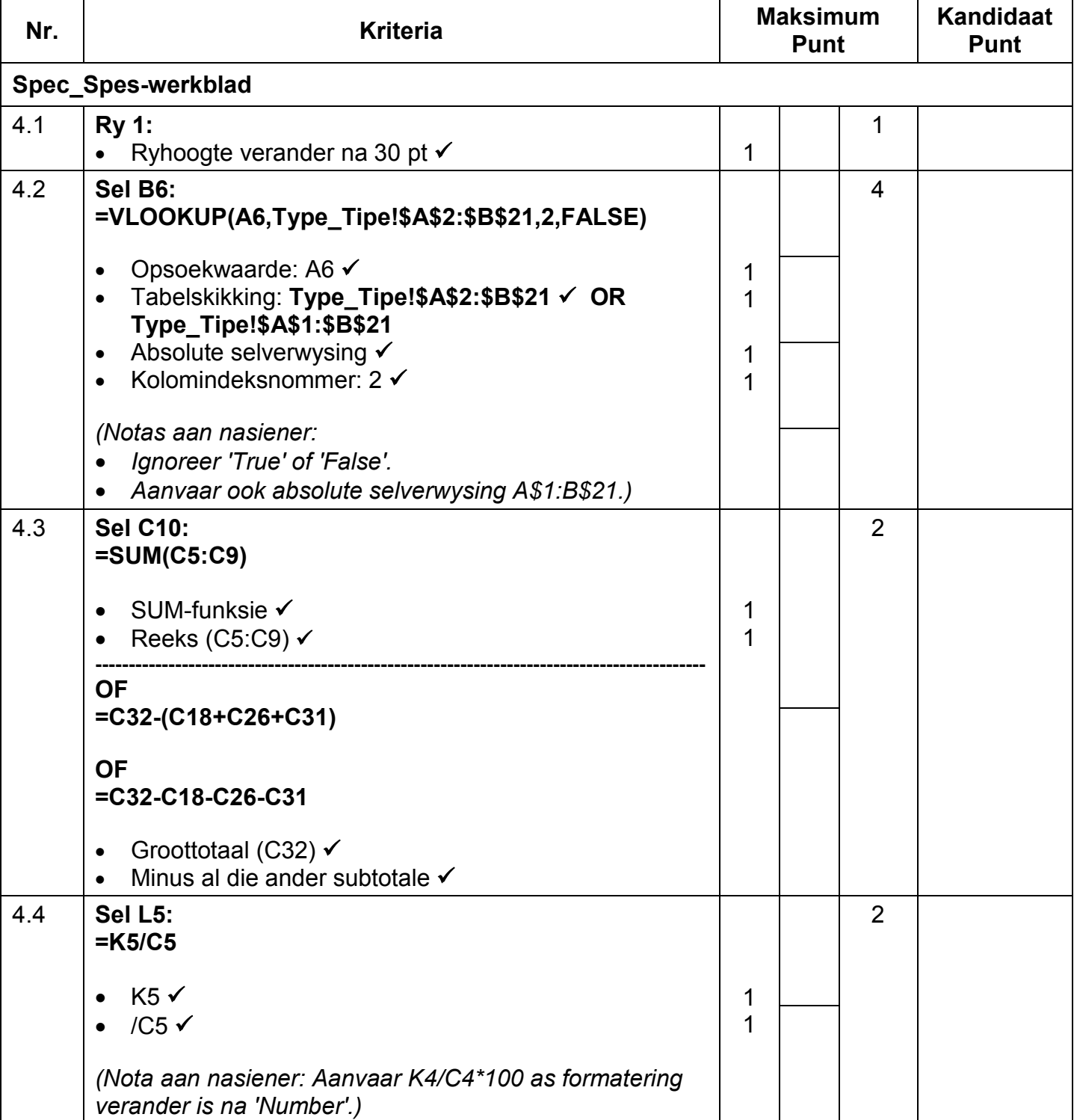

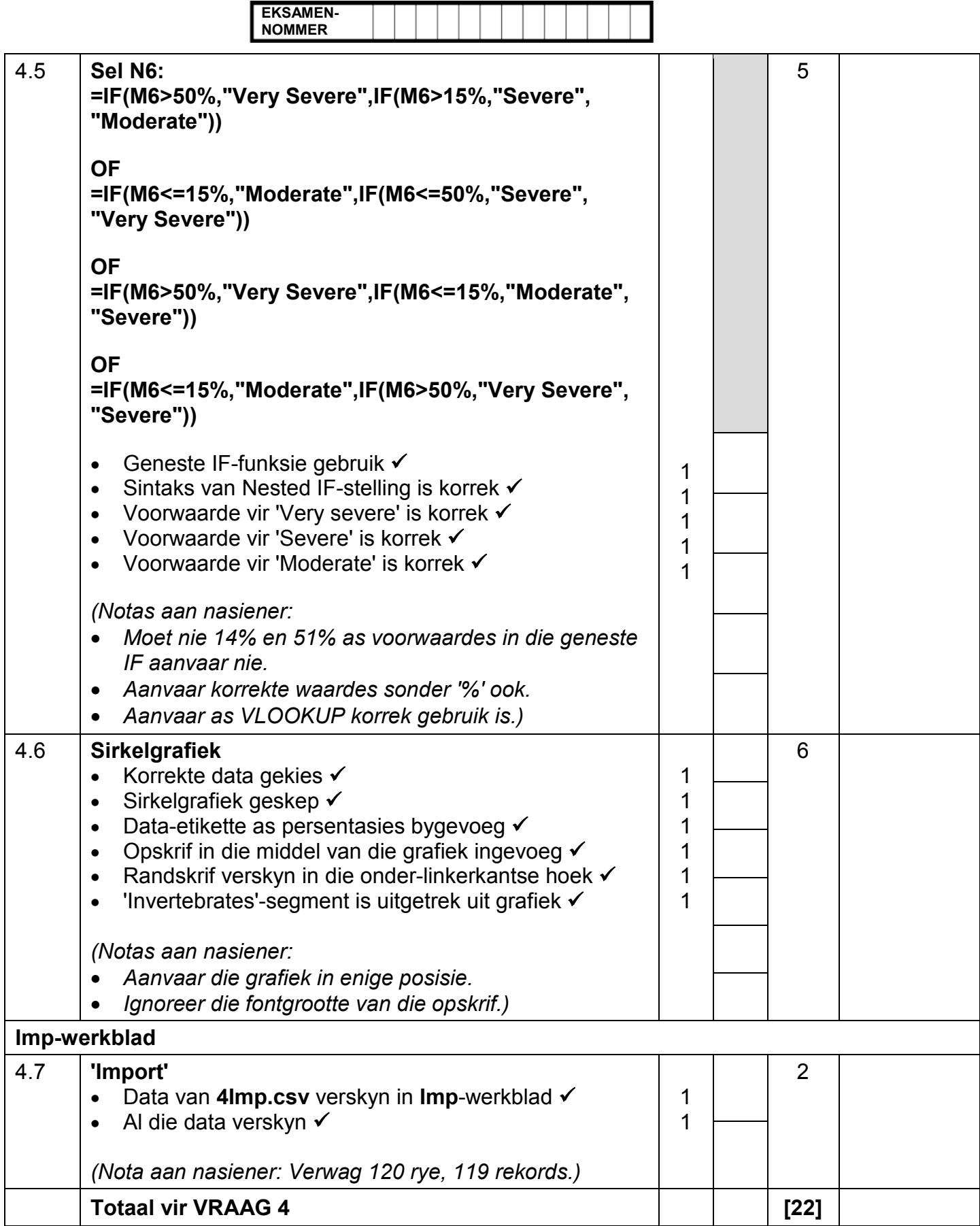

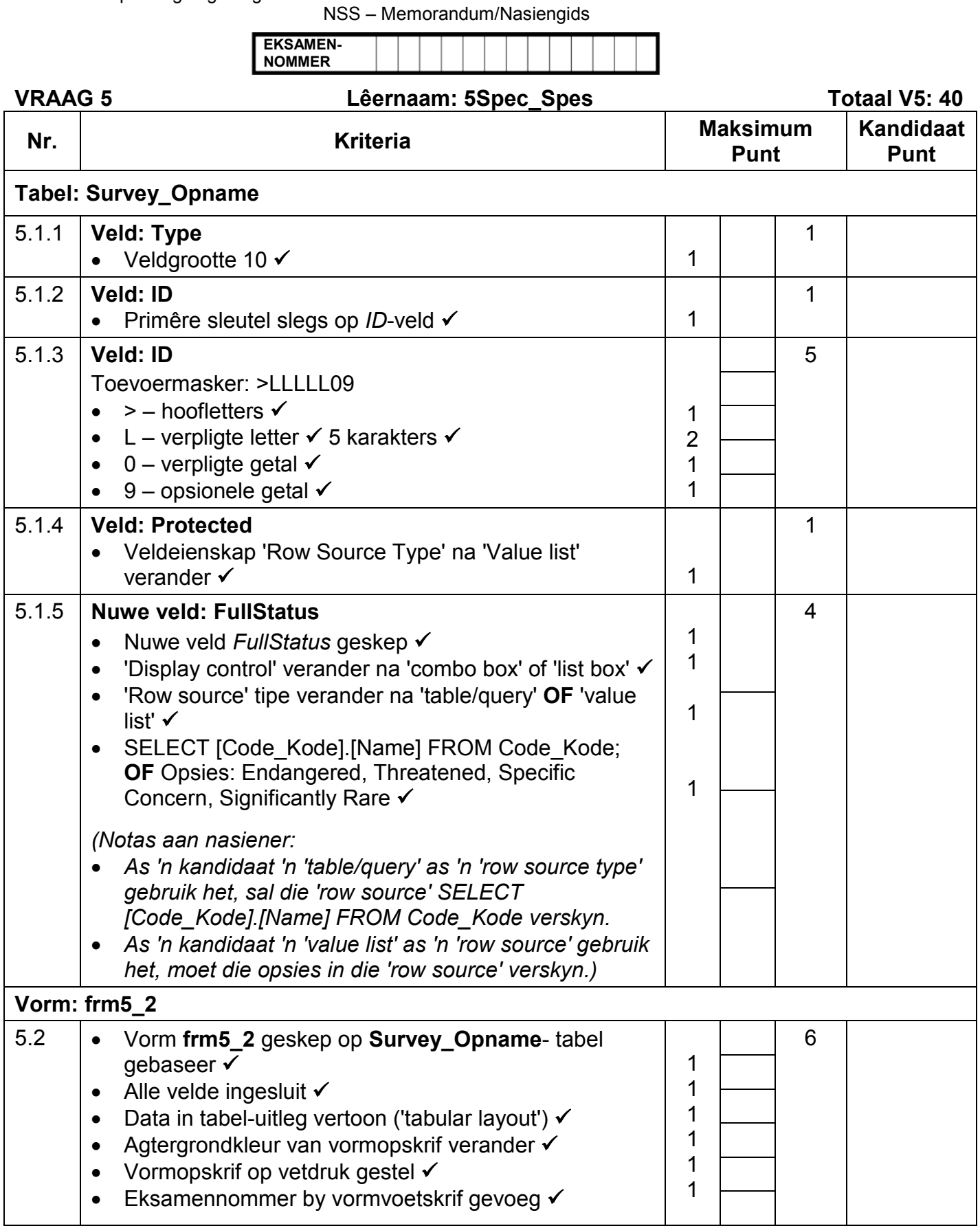

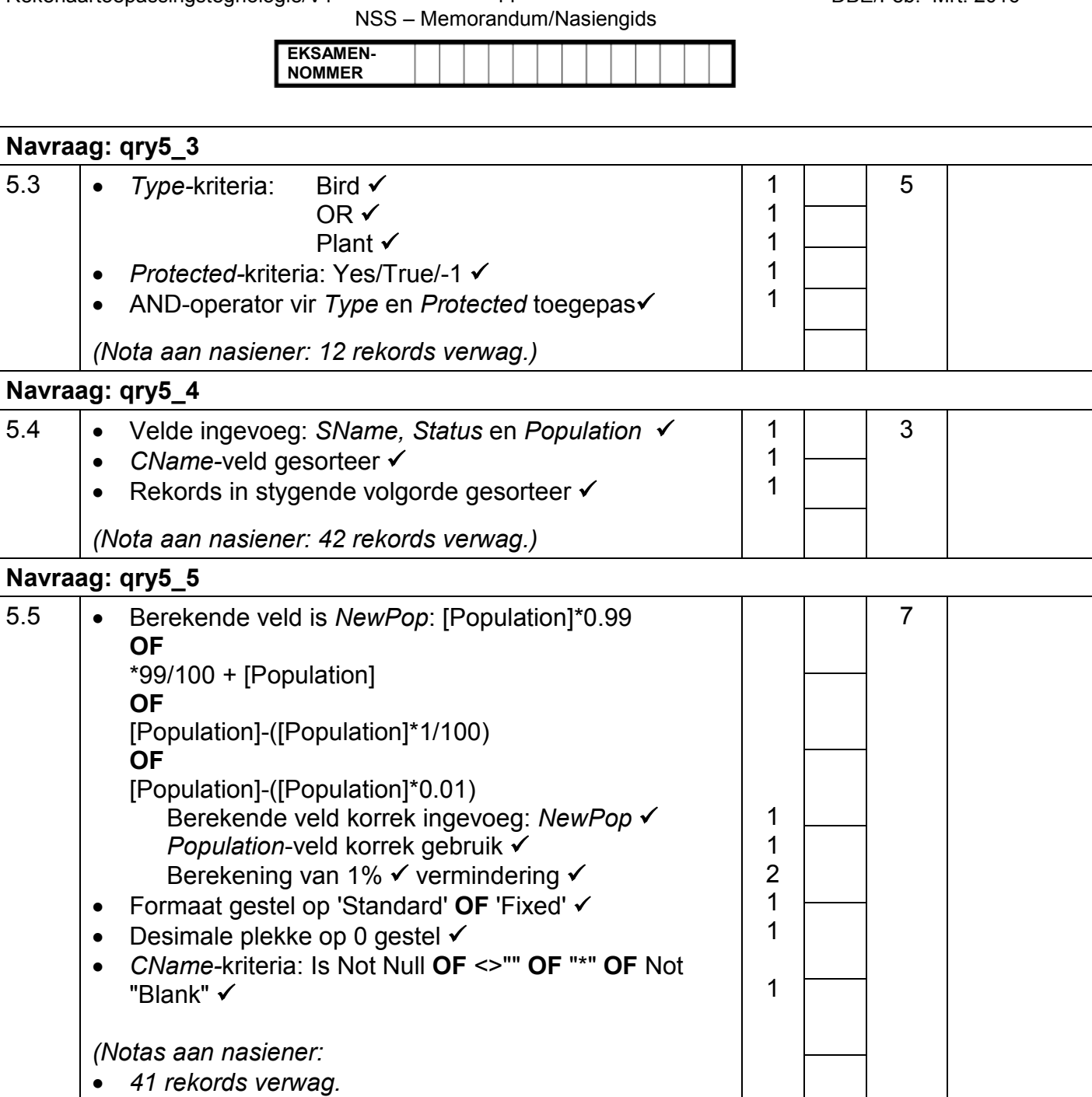

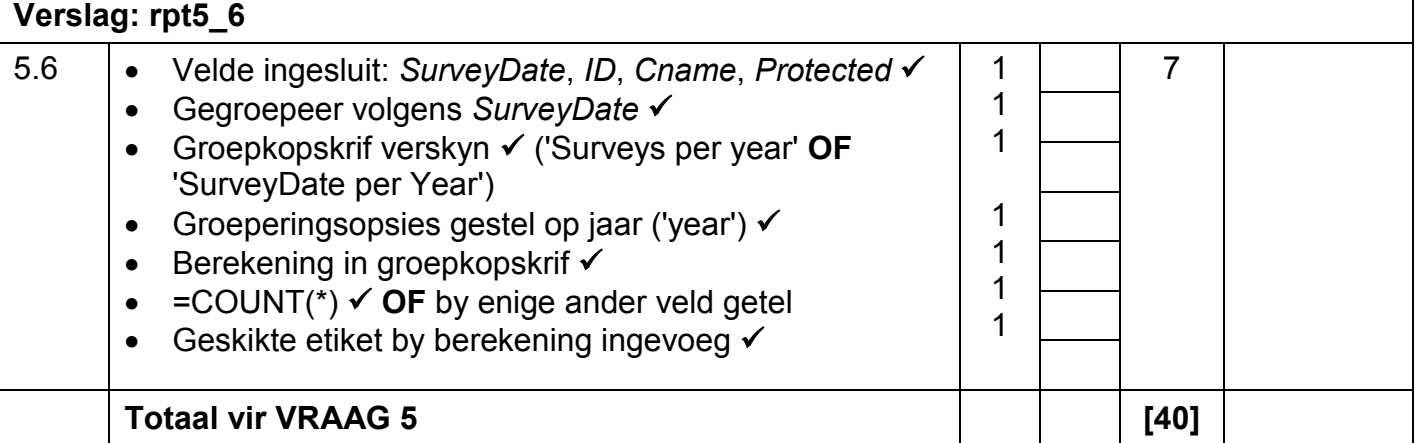

• *Aanvaar INT, TRUNC, ROUND, ROUNDDOWN.)*

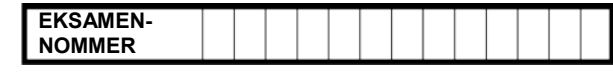

## **VRAAG 6 Lêernaam: 6Elephant\_Olifant Totaal V6: 20**

- *Die vraag moet so ver as moontlik vanaf die webblaaier nagesien word, behalwe as dit anders aangedui is of nie vanaf die webblaaier gesien kan word nie.*
- *'n Maksimum van 1 punt sal afgetrek word as een of meer sluitingsmerkers uitgelaat is.*
- *Die kode van die kandidate wat 'n woordverwerker gebruik, sal addisionele, onnodige merkers bevat. Nasieners sal deur die kode moet werk om die antwoorde hieronder te vind.*

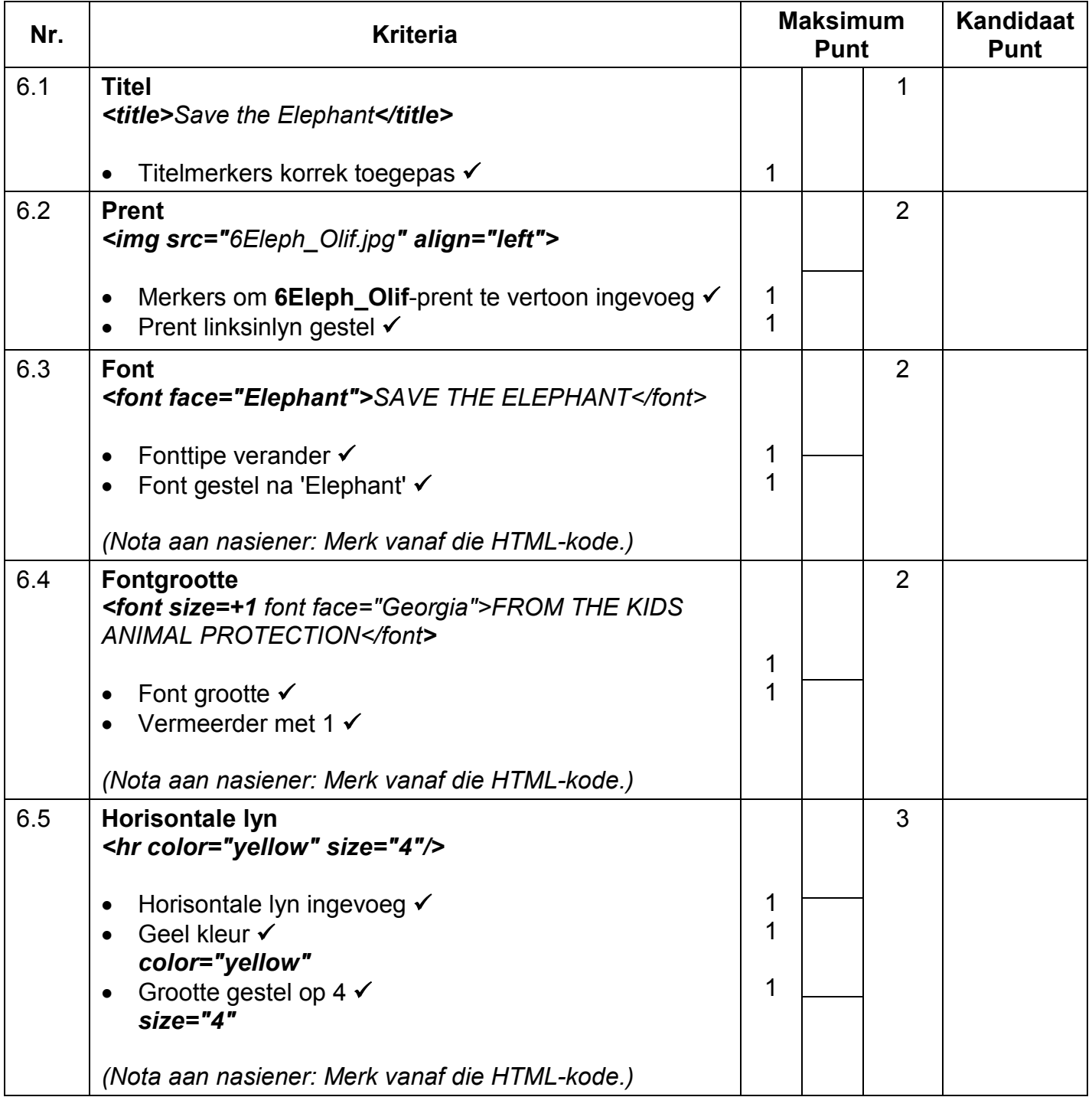

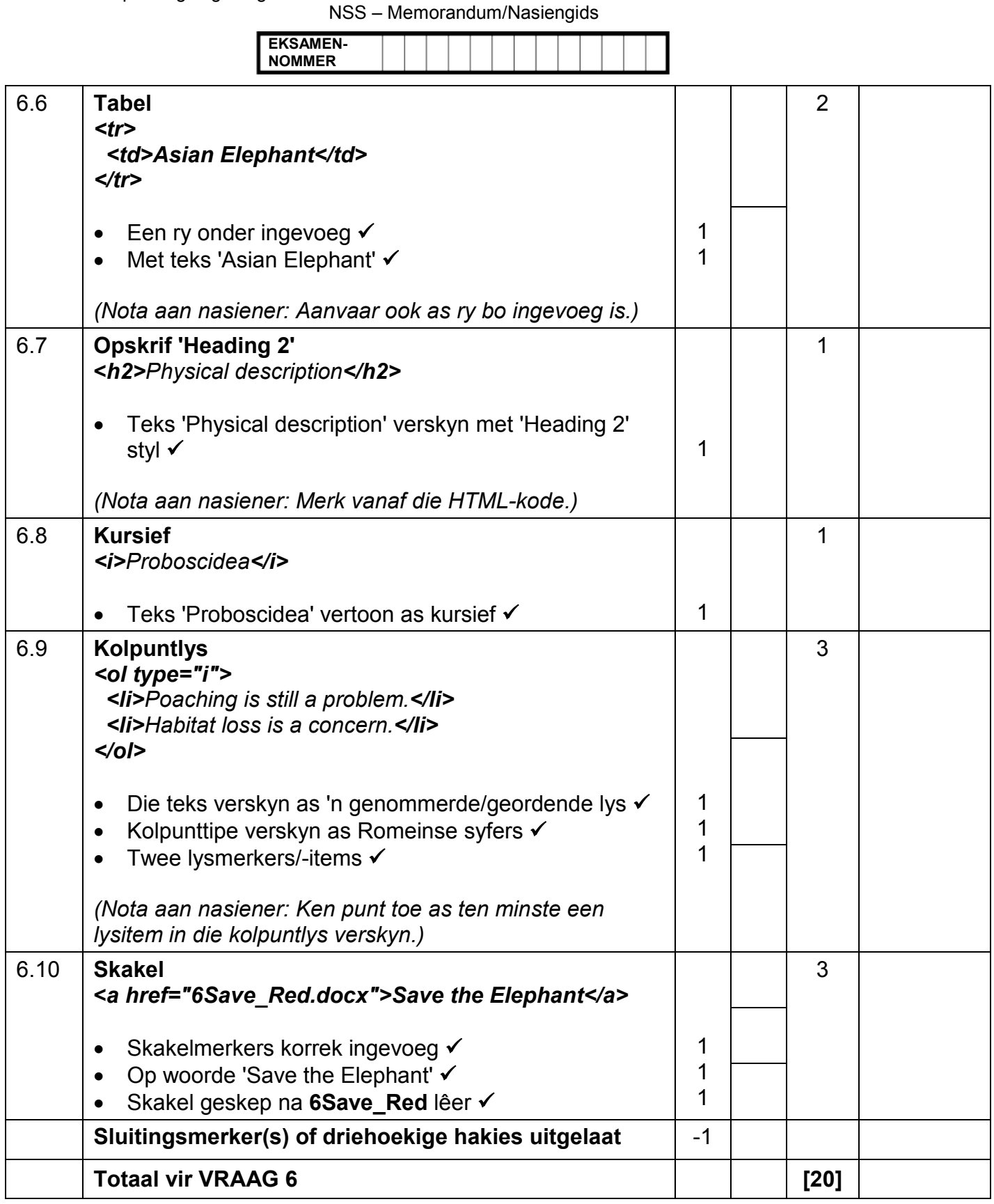

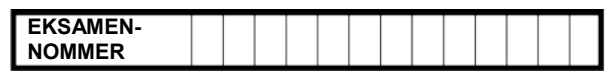

# **VRAAG 7 Totaal V7: 19**

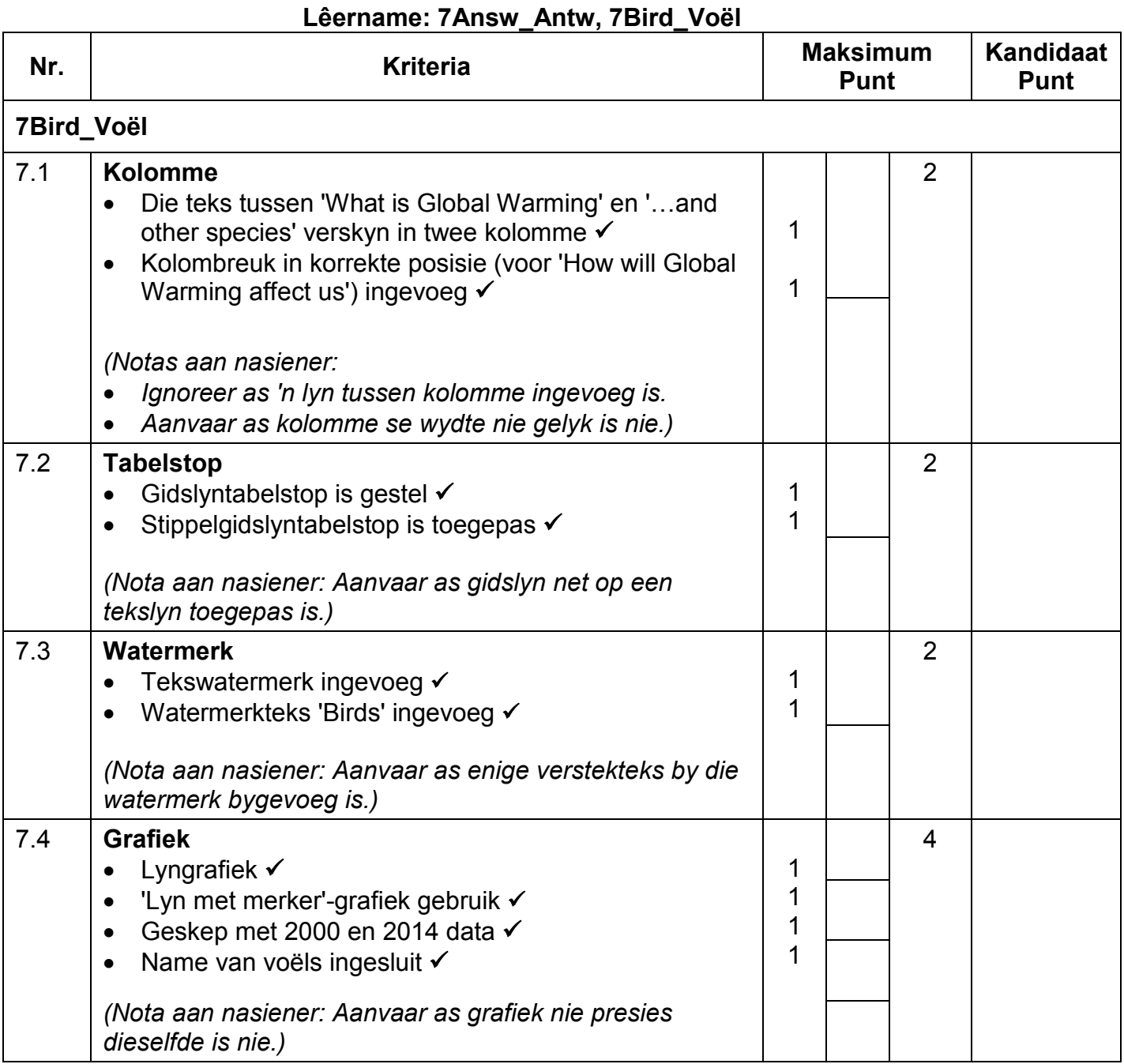

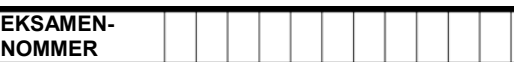

- *Aanvaar enige metode wat die korrekte antwoord sal voortbring.*
- *Een punt vir die antwoord en een punt vir die metode. As daar slegs 'n antwoord is en geen metode nie, ken een punt toe as die antwoord korrek is.*

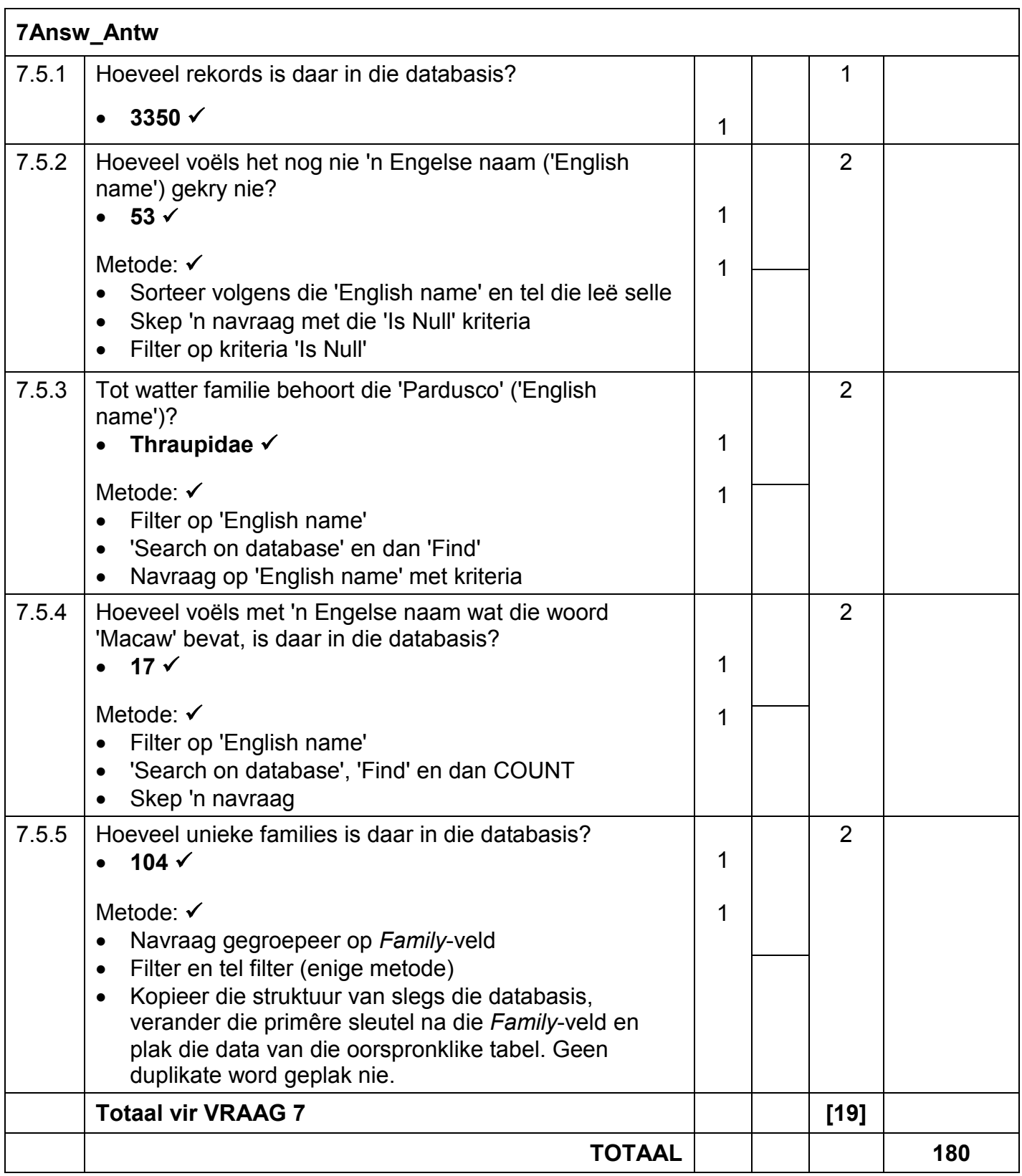